**EDAN35 HIGH PERFORMANCE COMPUTER GRAPHICS** 

# **Texture Compression**

slides courtesy Jacob Ström, Ericsson Research

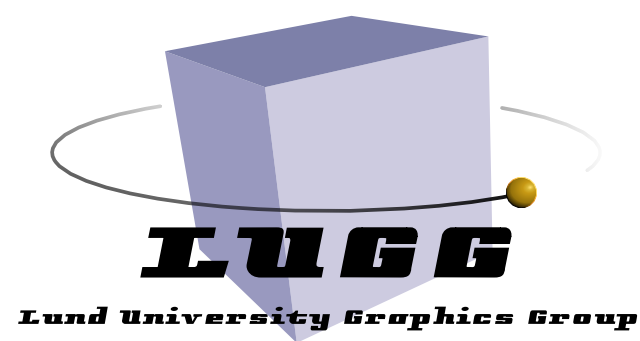

**Michael Doggett Department of Computer Science Lund University**

## **Overview**

- **•Benefits of texture compression**
- **•Differences from ordinary image compression**
- **•Texture compression algorithms** 
	- **• BTC The mother of all texture compression systems**
	- **• S3TC/DXTC/BC1 used in desktops/laptops (PCs, Macs) (4bpp, old)**
	- **• BC7 High bit rate texture compression on desktops/laptops (8bpp, current)**
	- **• PACKMAN, ETC used in Android 2.2 (old)**

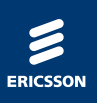

### Texture Mapping is a Bandwidth Hog

› For each pixel drawn in the image, eight pixels from the texture (texels) are usually read.

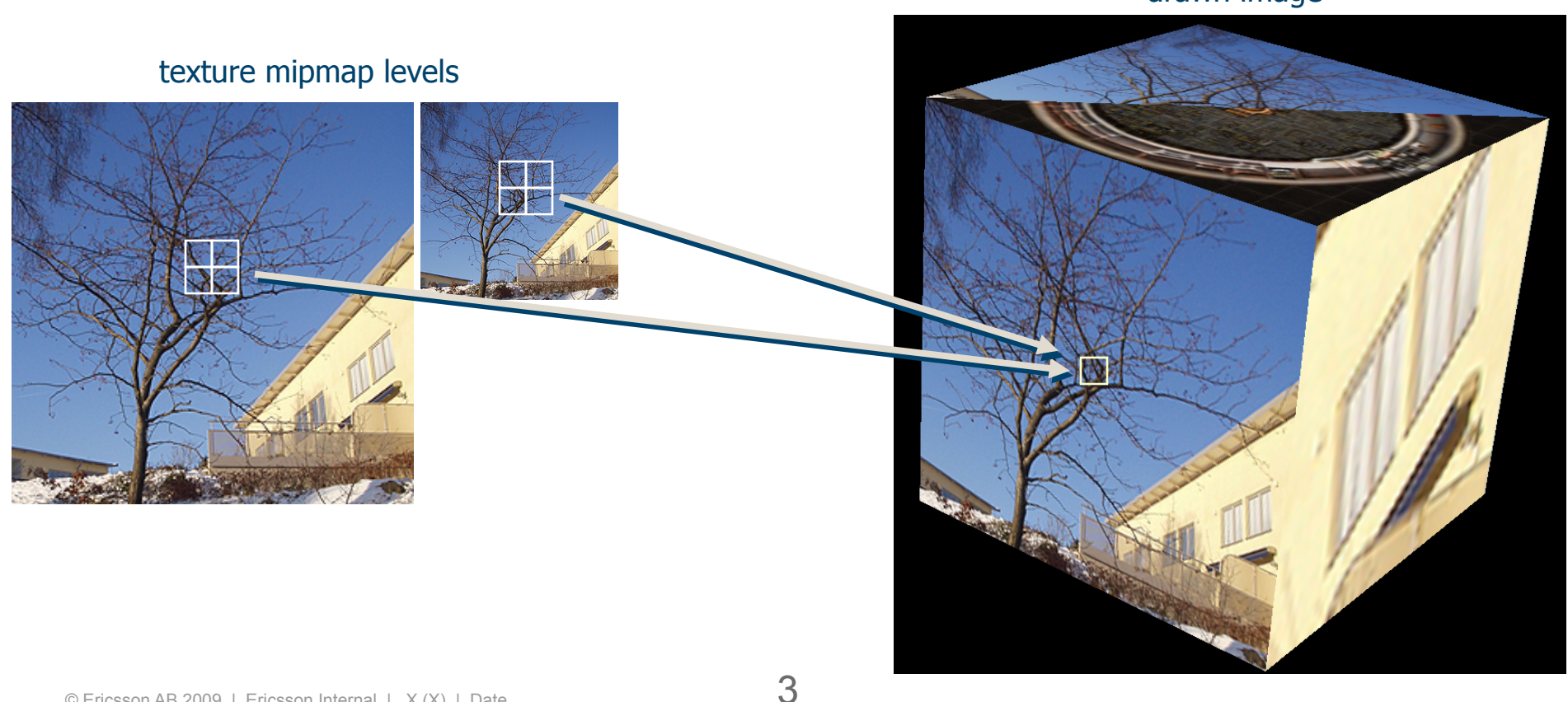

drawn image

#### © Ericsson AB 2009 | Ericsson Internal | X (X) | Date

## and the bus

 $\sqrt{a}$ 

Problems:

•Bus can get full (performance bottleneck)

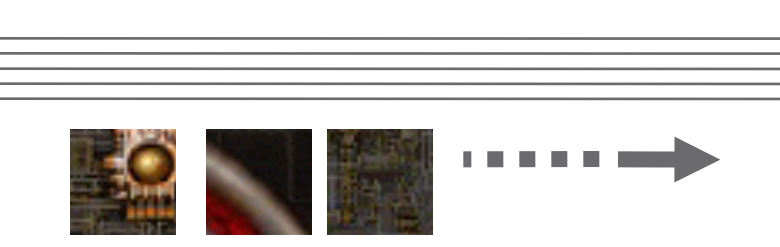

BUS

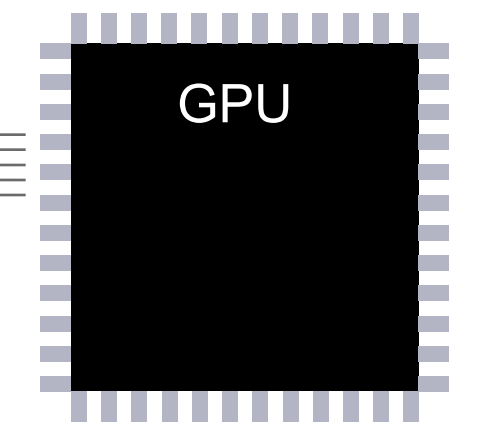

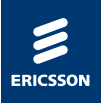

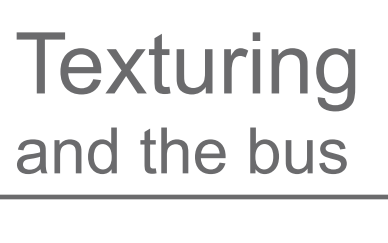

## Texture Compression helps

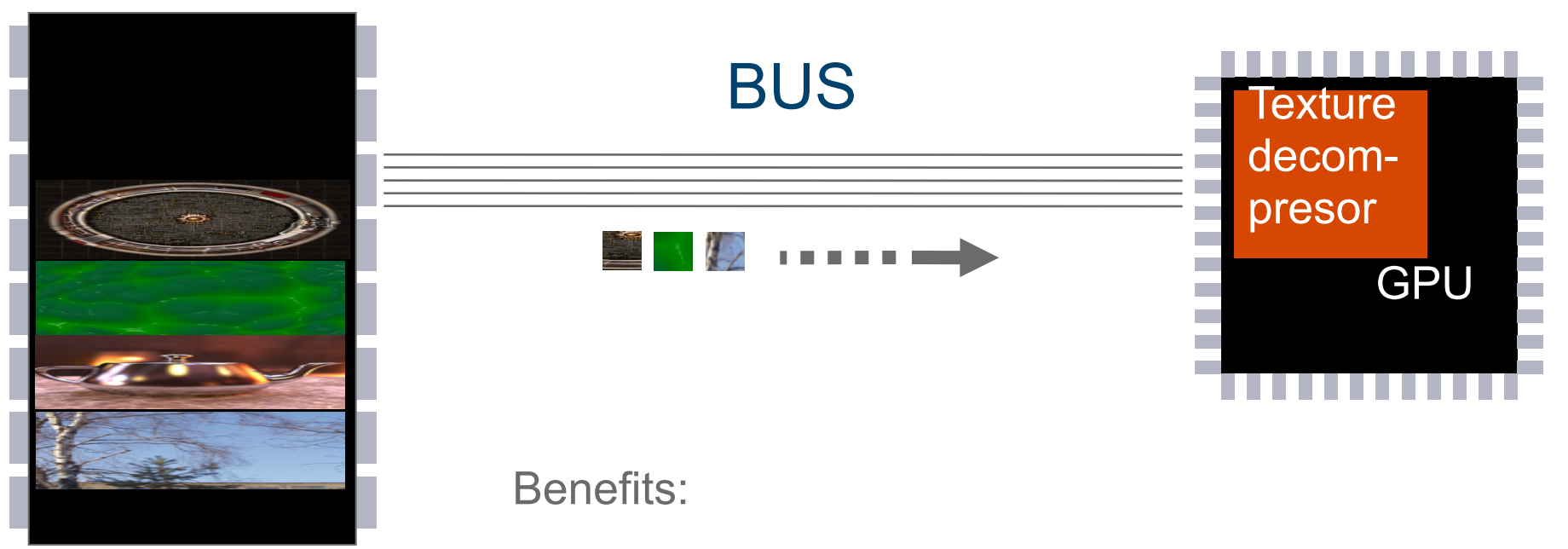

- Less traffic on bus = higher performance
- Less traffic on bus = lower power consumption

### Power Savings

› Especially good for mobile devices

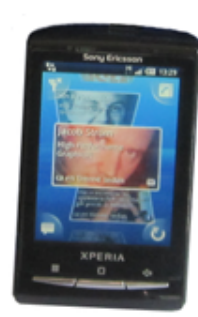

... unless you want to carry an extra battery.

 $\underline{\mathbf{A}[\mathbf{B}](\mathbf{C})}$ 

 $\odot$ 

© Ericsson AB 2009 | Ericsson Internal | X (X) | Date

good for battery life

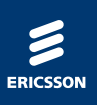

#### › Higher Performance

- –Bandwidth is usually the factor limiting performance in rasterization-based graphics hardware.
- –Texture Compression reduces texturing bandwidth with a factor of up to 6
- –Spare bandwidth can be used for higher performance, or lower power consumption (mobile case)
- › Higher Quality! (Yes, really…)
	- –Even a huge video memory gets full.
	- –With a compression ratio of 6, you can increase the resolution one mipmap level and still save memory

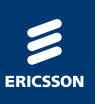

#### › Higher Performance

- –Bandwidth is usually the factor limiting performance in rasterization-based graphics hardware.
- –Texture Compression reduces texturing bandwidth with a factor of up to 6
- –Spare bandwidth can be used for higher performance, or lower power consumption (mobile case)
- › Higher Quality! (Yes, really…)
	- –Even a huge video memory gets full.
	- –With a compression ratio of 6, you can increase the resolution one mipmap level and still save memory

with texture compression, 128x128 pix, 8192 bytes

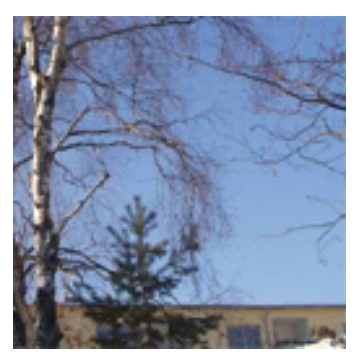

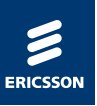

#### › Higher Performance

- –Bandwidth is usually the factor limiting performance in rasterization-based graphics hardware.
- –Texture Compression reduces texturing bandwidth with a factor of up to 6
- –Spare bandwidth can be used for higher performance, or lower power consumption (mobile case)
- › Higher Quality! (Yes, really…)
	- –Even a huge video memory gets full.
	- –With a compression ratio of 6, you can increase the resolution one mipmap level and still save memory

with texture compression, 128x128 pix, 8192 bytes

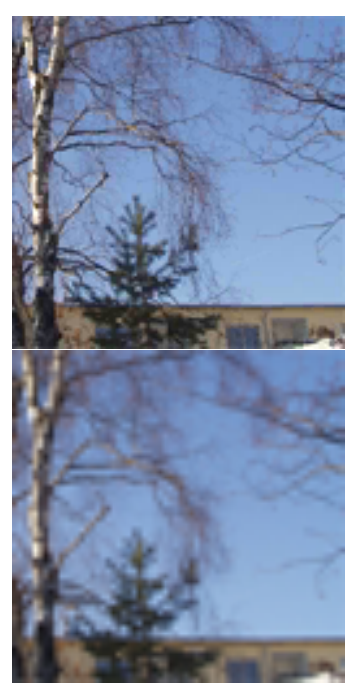

no texture compression, downsampled to 64x64, 12288 bytes

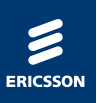

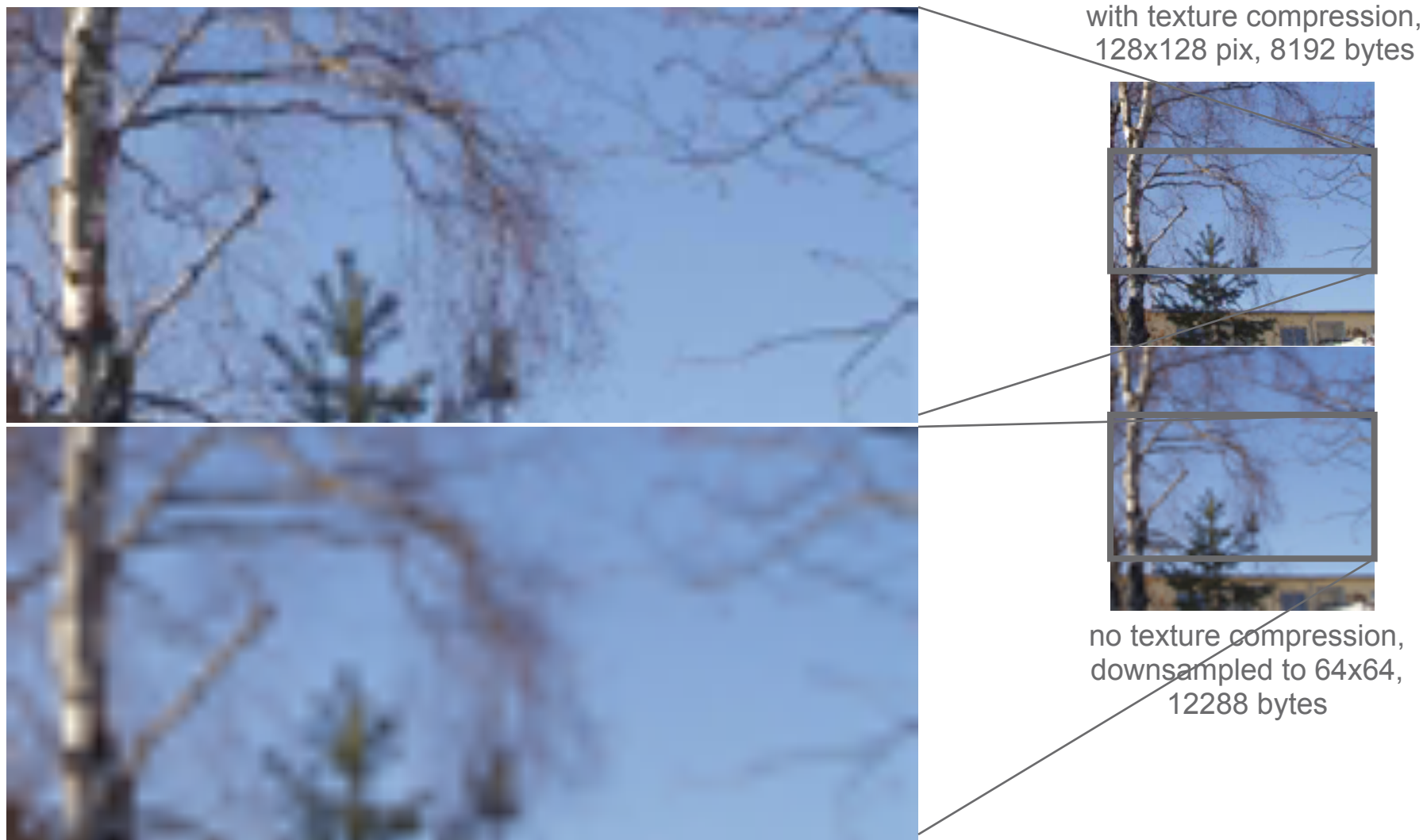

 $\Box$ 

**Caches** 

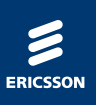

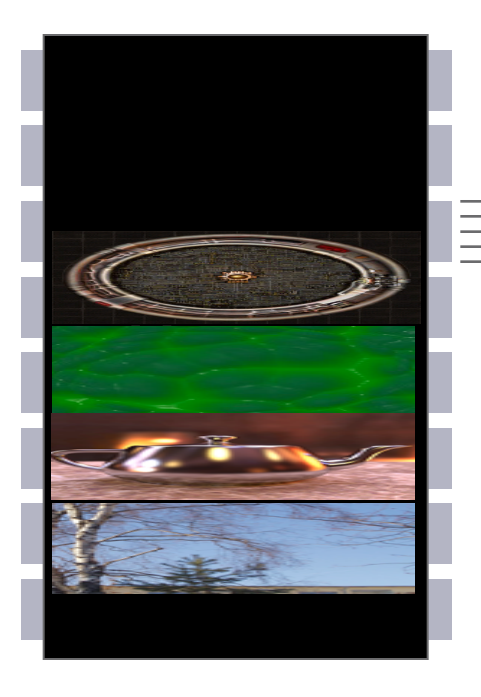

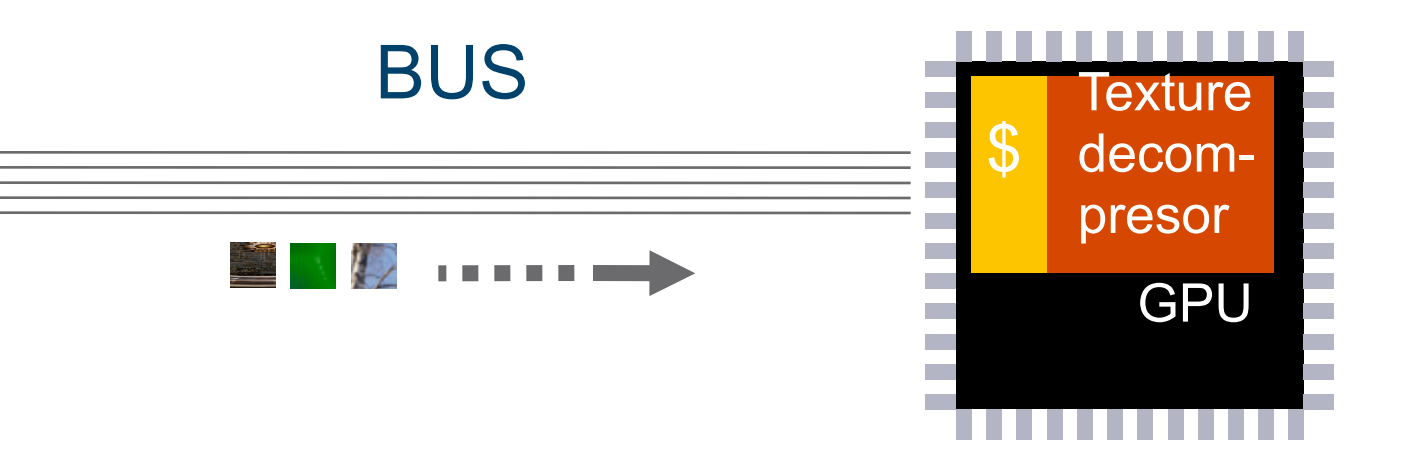

If the on-chip cache stores compressed data:

- More blocks can fit in cache = better hit rate
- Mobile case: a smaller cache (less silicon) can hold the same number of blocks

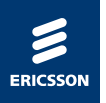

#### › First a short recap on how JPEG compresses images

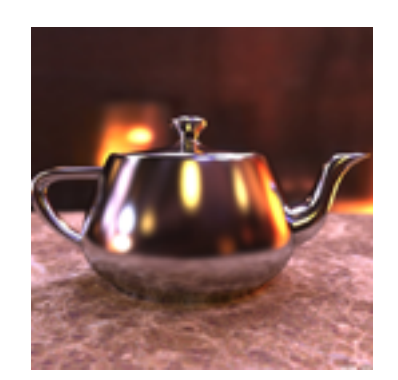

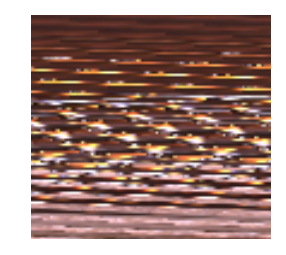

image and the state of the state of the state of the state of the state of the state of the state of the state

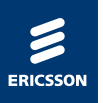

› First a short recap on how JPEG compresses images

–The image is first divided into 8x8 blocks.

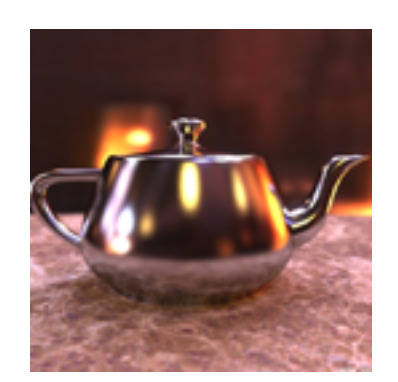

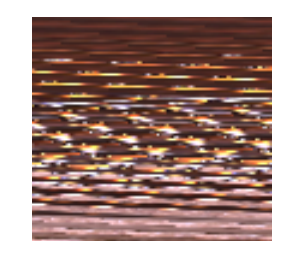

image and the state of the state of the state of the state of the state of the state of the state of the state

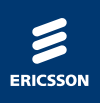

› First a short recap on how JPEG compresses images

–The image is first divided into 8x8 blocks.

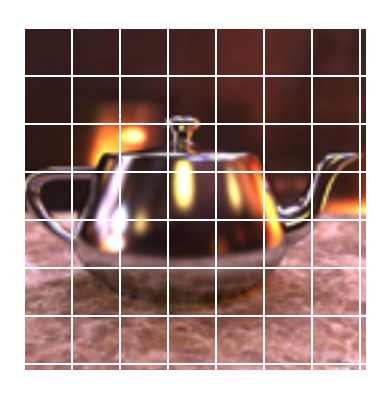

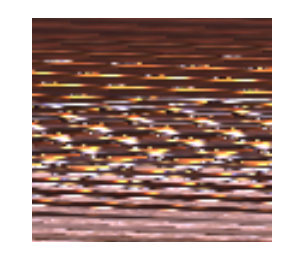

image **Internal and Security Contracts** and the UPEG bits

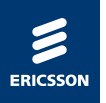

- › First a short recap on how JPEG compresses images
	- –The image is first divided into 8x8 blocks.
	- –Each block is then encoded and put into the file

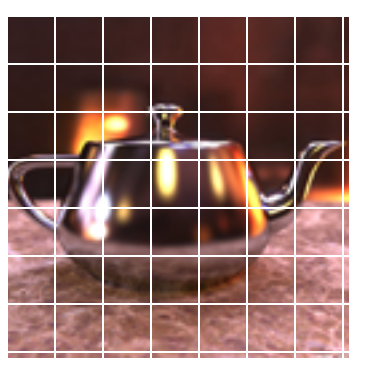

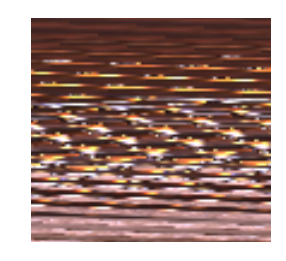

image **Internal and Security Contracts** and the UPEG bits

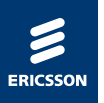

- › First a short recap on how JPEG compresses images
	- –The image is first divided into 8x8 blocks.
	- –Each block is then encoded and put into the file

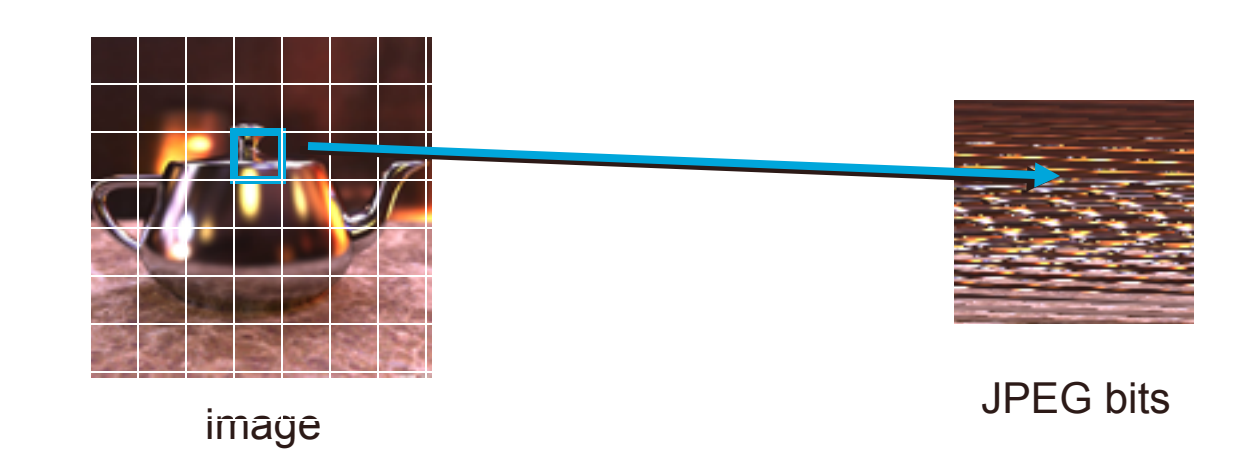

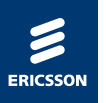

- › Most image compression algorithms, such as JPEG, uses variable bit length coding (VLC).
- › A block that is hard to code is allowed to occupy more bits than a block that is, for instance, just black.

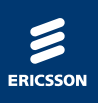

- › Most image compression algorithms, such as JPEG, uses variable bit length coding (VLC).
- › A block that is hard to code is allowed to occupy more bits than a block that is, for instance, just black.

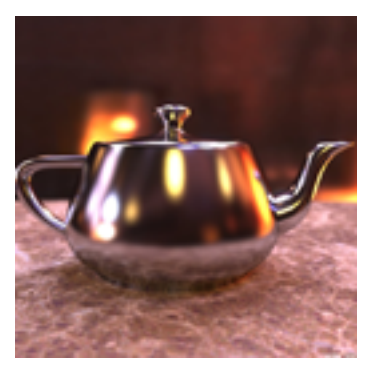

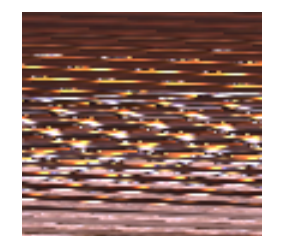

image and the state of the state of the state of the state of the state of the state of the state of the state

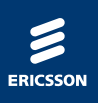

- › Most image compression algorithms, such as JPEG, uses variable bit length coding (VLC).
- › A block that is hard to code is allowed to occupy more bits than a block that is, for instance, just black.

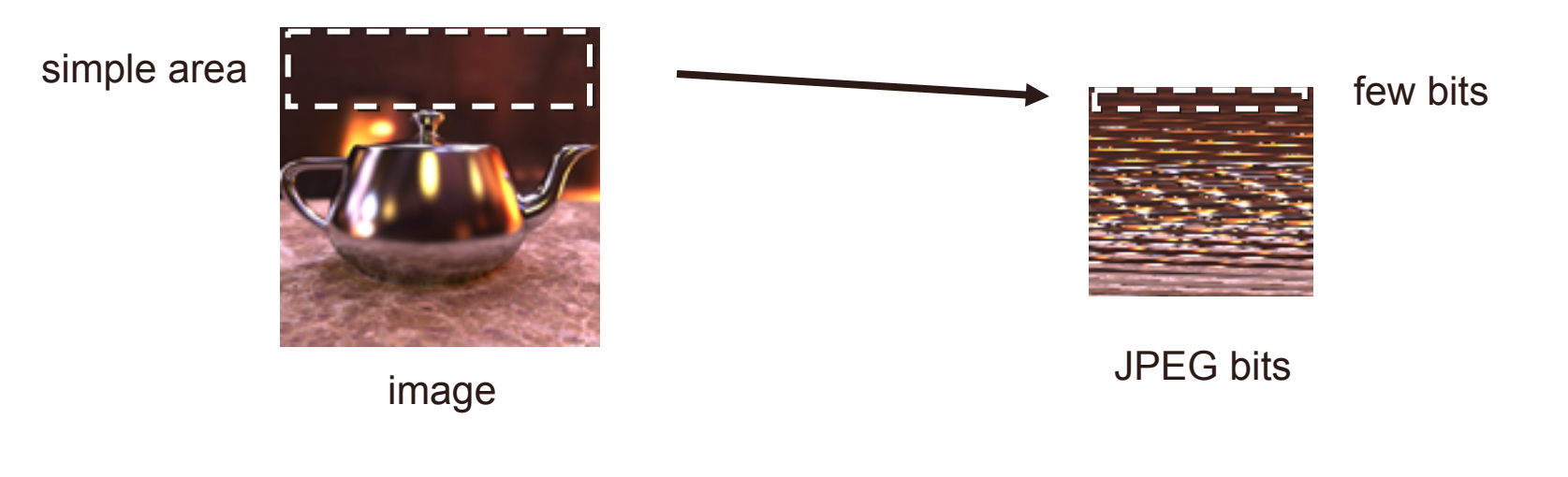

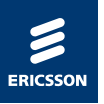

- › Most image compression algorithms, such as JPEG, uses variable bit length coding (VLC).
- › A block that is hard to code is allowed to occupy more bits than a block that is, for instance, just black.

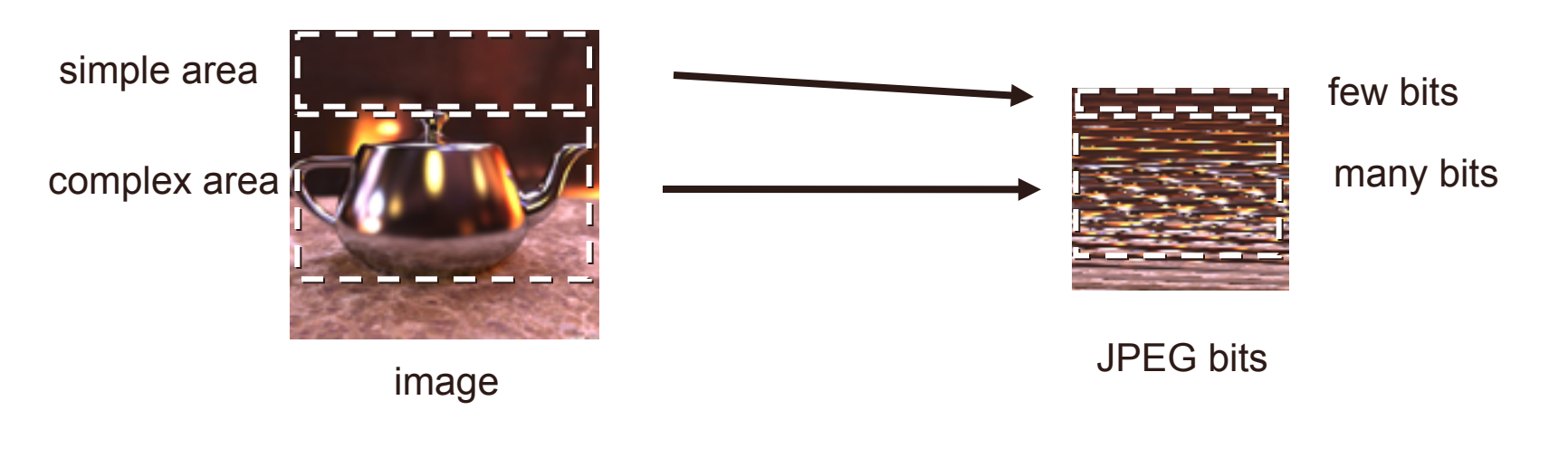

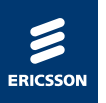

› However, variable bit rate also means that you cannot calculate the address for a pixel in the JPEG bits.

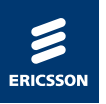

› However, variable bit rate also means that you cannot calculate the address for a pixel in the JPEG bits.

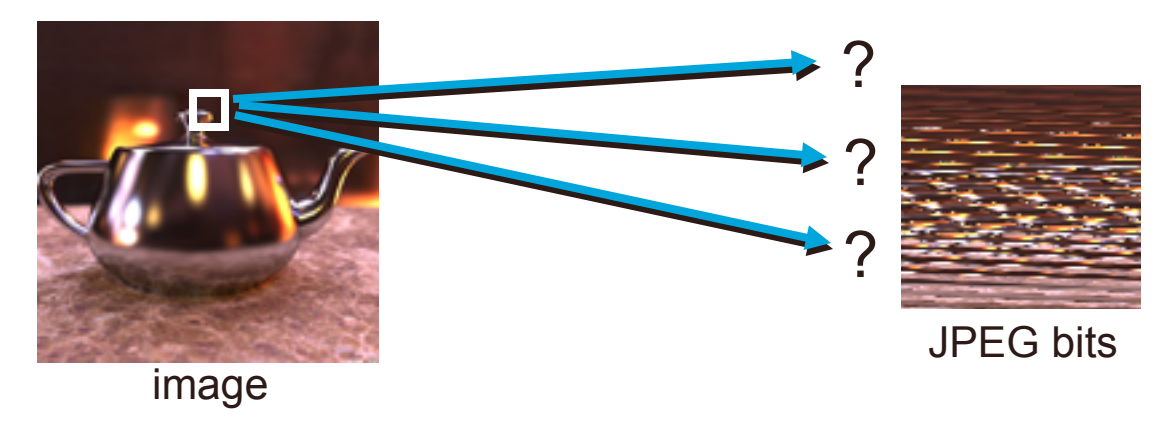

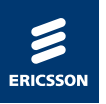

- › However, variable bit rate also means that you cannot calculate the address for a pixel in the JPEG bits.
- › In order to know the address for a particular pixel, you have to parse the entire file.

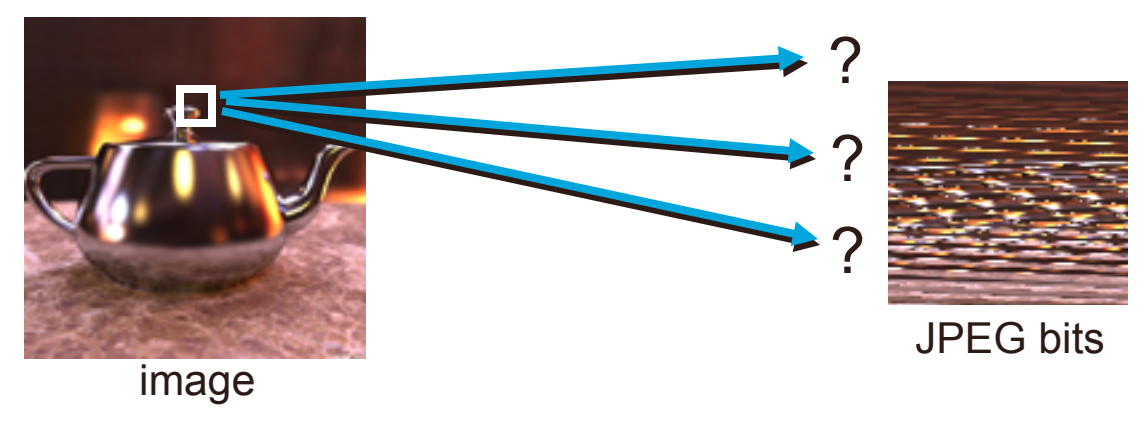

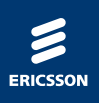

- › However, variable bit rate also means that you cannot calculate the address for a pixel in the JPEG bits.
- › In order to know the address for a particular pixel, you have to parse the entire file.
- › During rendering, you would have to parse the entire file for every texel! Not feasible.

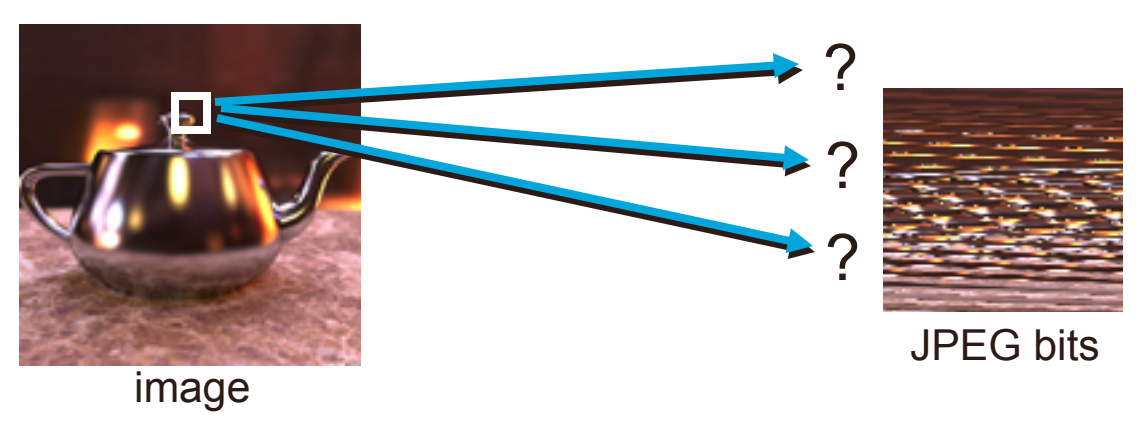

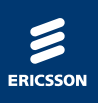

- › Therefore, most texture compression coders are fixed rate coders, which means that each block in the image occupies the same number of bits, for instance 64 bits per 4x4 block.
- › In this way, it is simple to calculate the address for a particular block in the compressed texture bit stream.

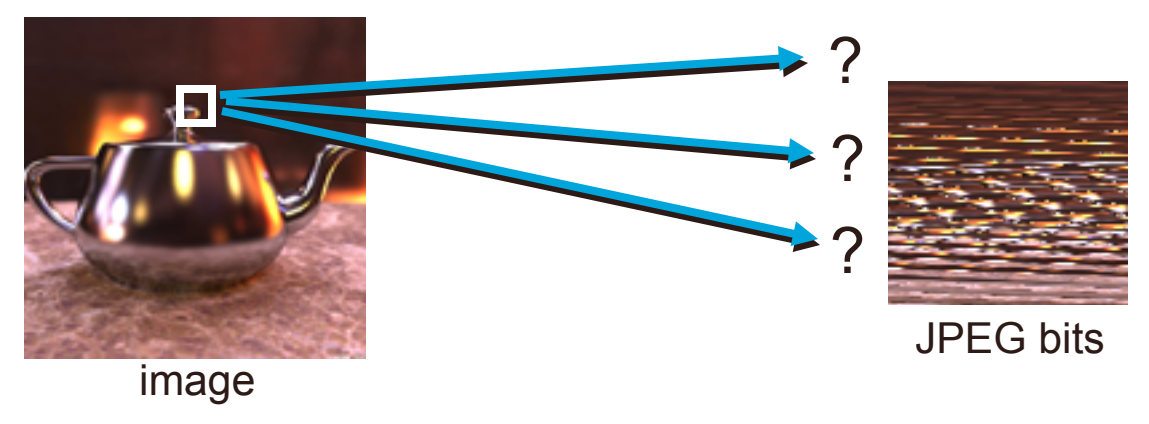

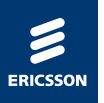

- › Therefore, most texture compression coders are fixed rate coders, which means that each block in the image occupies the same number of bits, for instance 64 bits per 4x4 block.
- › In this way, it is simple to calculate the address for a particular block in the compressed texture bit stream.

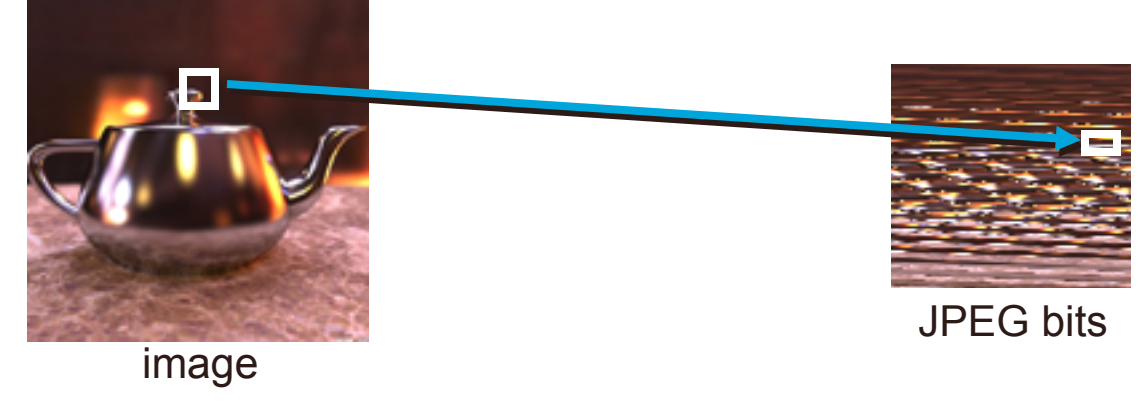

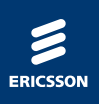

- › Note, that there is only one rate that will guarantee error free coding, and that is to have no compression at all!
- › Thus, for fixed rate coding, one has to allow error (distortion) in the image. The goal is to make this error as small as possible.

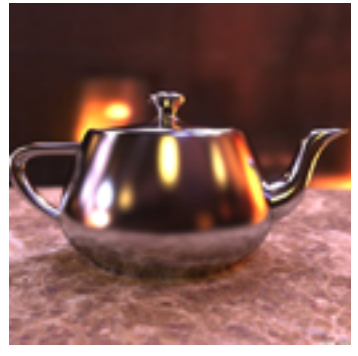

 $\approx$ 

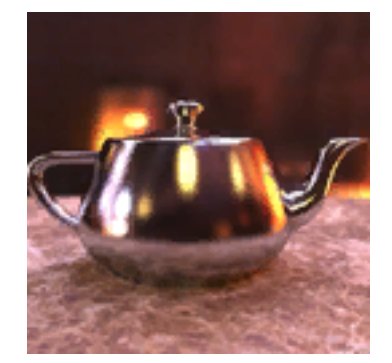

original compressed and decompressed

left image courtesy of Henrik Wann Jensen

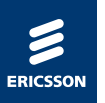

› Decompression should be of low complexity.

- › Up to eight texels must be decompressed for each pixel.
- › If we are unlucky, all eight texels can be in different blocks.

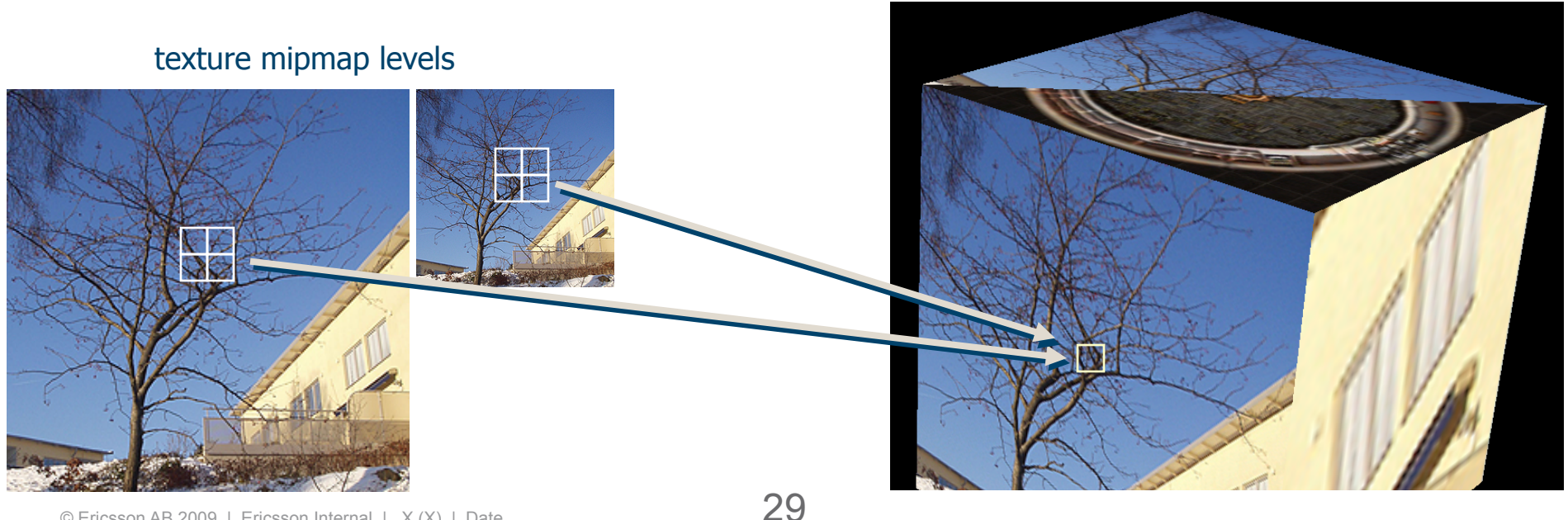

drawn image

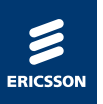

- › Decompression should be of low complexity.
- › Up to eight texels must be decompressed for each pixel.
- › If we are unlucky, all eight texels can be in different blocks.

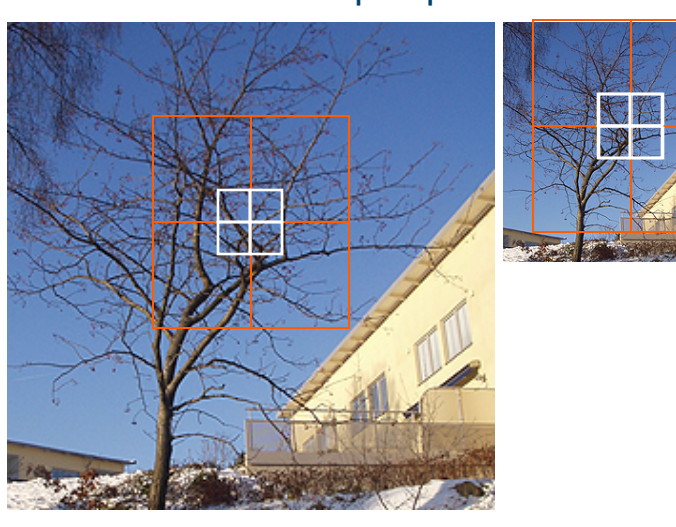

texture mipmap levels

› This means that we have to have eight parallel block decompressors on the chip to deliver one filtered pixel per clock.

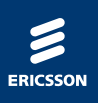

#### Differences to Image Compression **Summary**

- 1. Random access is needed a fixed rate coder makes this possible.
- 2. Several parallel units needed low hardware decompression complexity necessary. (Long compression times OK though!)
- 3. Indirect addressing due to use of palettes or other global, texture depending data should be avoided.

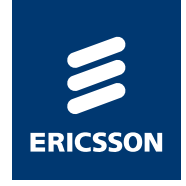

## Texture Compression Formats

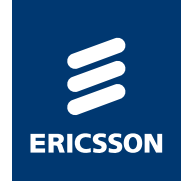

## Block Truncation Coding

Predecessor to texture compression techniques

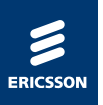

## BTC – Block Truncation Coding

› Image is divided into 4x4 blocks

› Two 8-bit gray shades are encoded per block

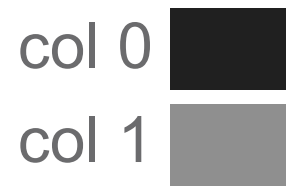

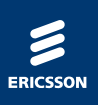

## BTC – Block Truncation Coding

- › Image is divided into 4x4 blocks
- › Two 8-bit gray shades are encoded per block
- › A bit mask of 16 bits is also used.

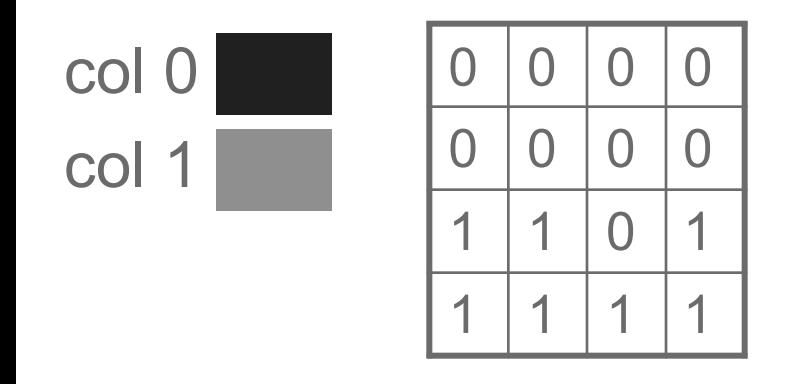

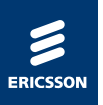

## BTC – Block Truncation Coding

- › Image is divided into 4x4 blocks
- › Two 8-bit gray shades are encoded per block
- › A bit mask of 16 bits is also used.

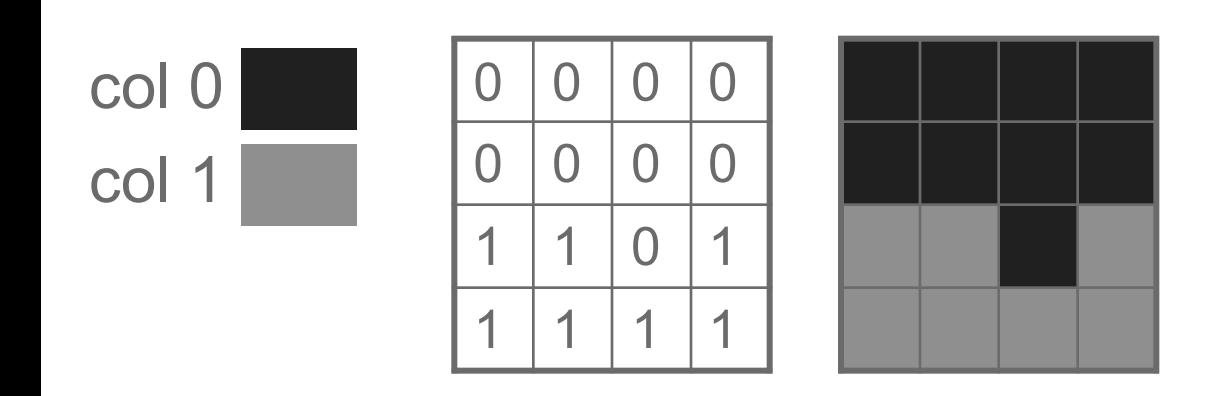

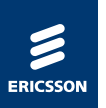

- $\rightarrow$  Bit rate equals 8+8+16 = 32 bits per block, i.e., 2 bits per pixel (bpp).
	- –Compared to 32 bits per pixel
- › Everything is contained in the codeword, no "global data" or color palette needs to be read.

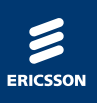

- › To compress a block, you need to find a pair of base colors and the bitmask.
- › If you have the base colors, it is simple to get the bitmask: Just try each pixel and see which color is best.
- › Since there are only 256\*256 such pairs, you can try all pairs.

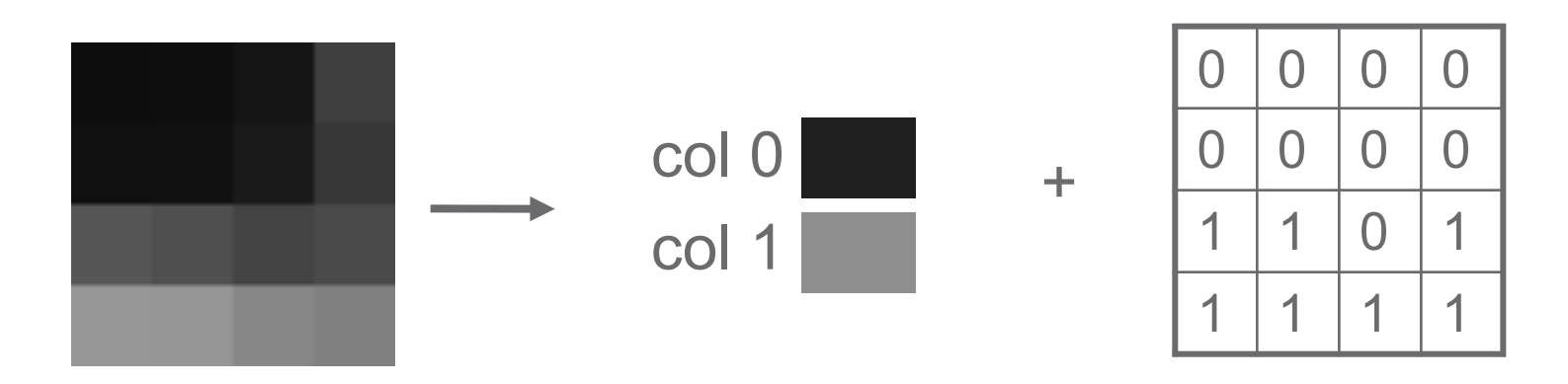

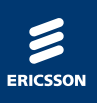

### BTC – Block Truncation Coding **Quality**

› However, having only two shades of gray gives rise to banding artifacts.

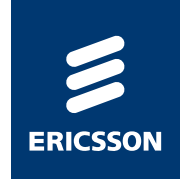

## S3TC

### Used on PCs (Windows, Mac)

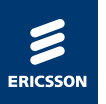

#### S3TC – S3 Texture Compression also called BC1-3 (used to be DXT1)

› S3TC can be seen as an extension of BTC.

› Instead of two gray scales, two colors are stored per block in RGB565.

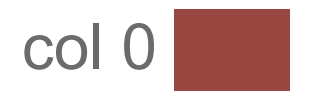

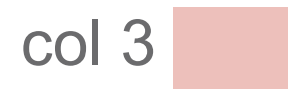

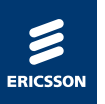

- › S3TC can be seen as an extension of BTC.
- › Instead of two gray scales, two colors are stored per block in RGB565.
- › Two more colors are interpolated between the stored ones.

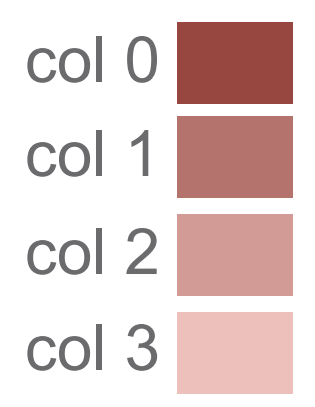

- › S3TC can be seen as an extension of BTC.
- › Instead of two gray scales, two colors are stored per block in RGB565.
- › Two more colors are interpolated between the stored ones.

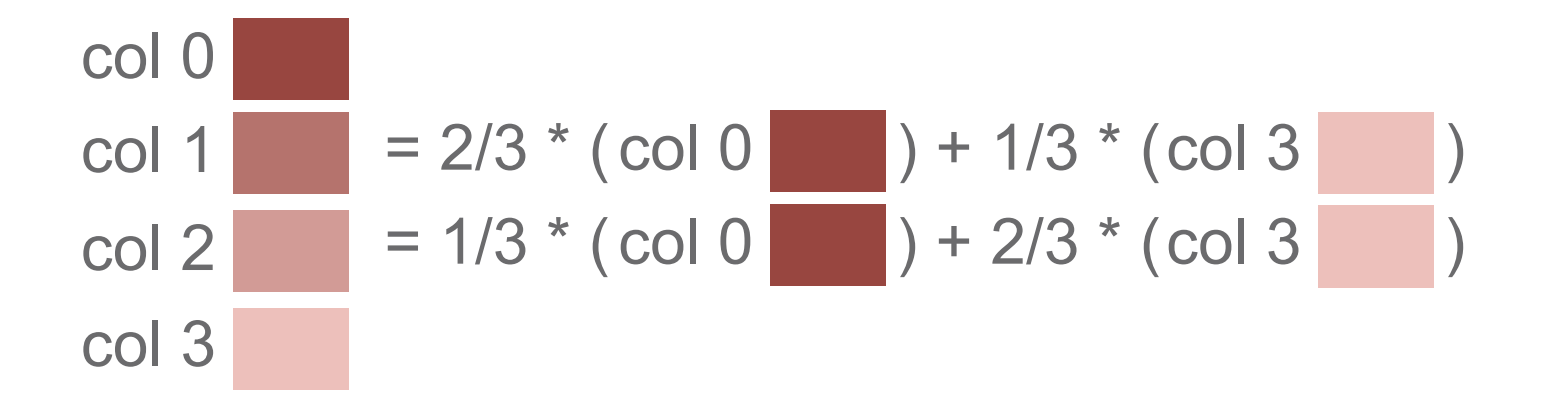

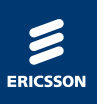

- › S3TC can be seen as an extension of BTC.
- › Instead of two gray scales, two colors are stored per block in RGB565.
- › Two more colors are interpolated between the stored ones.
- › Bit mask must now be 2 bits per pixel.

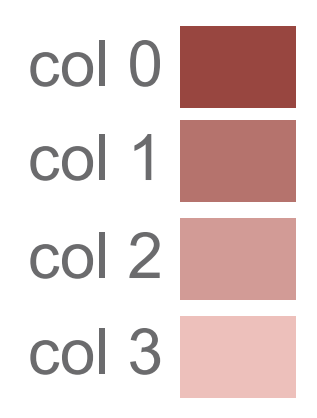

- › S3TC can be seen as an extension of BTC.
- › Instead of two gray scales, two colors are stored per block in RGB565.
- › Two more colors are interpolated between the stored ones.
- › Bit mask must now be 2 bits per pixel.

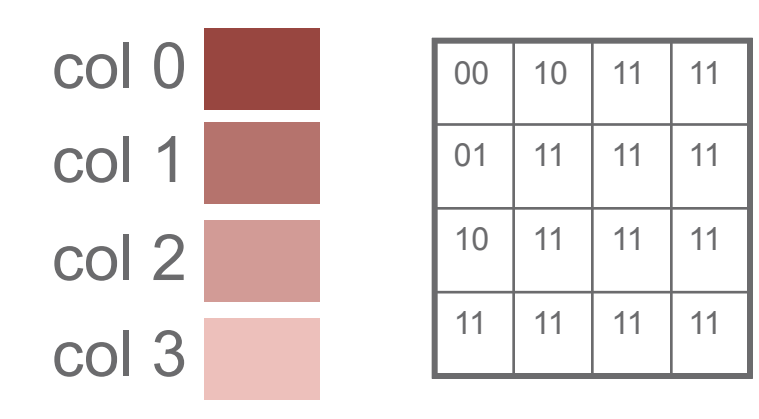

- › S3TC can be seen as an extension of BTC.
- › Instead of two gray scales, two colors are stored per block in RGB565.
- › Two more colors are interpolated between the stored ones.
- › Bit mask must now be 2 bits per pixel.

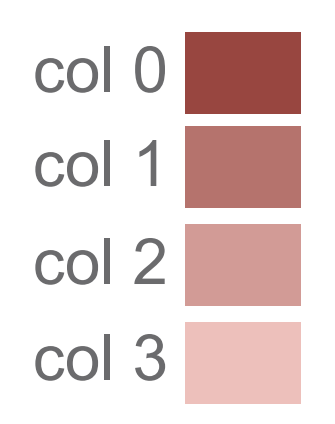

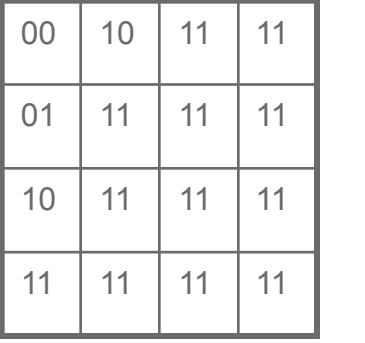

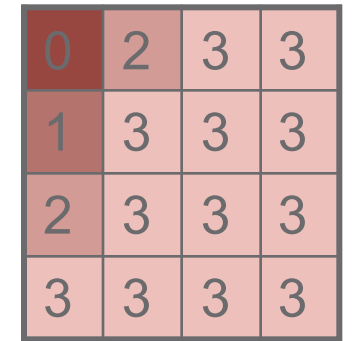

- › S3TC can be seen as an extension of BTC.
- › Instead of two gray scales, two colors are stored per block in RGB565.
- › Two more colors are interpolated between the stored ones.
- › Bit mask must now be 2 bits per pixel.

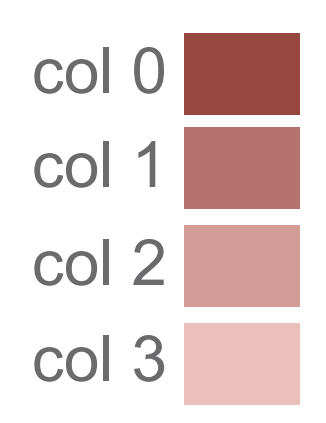

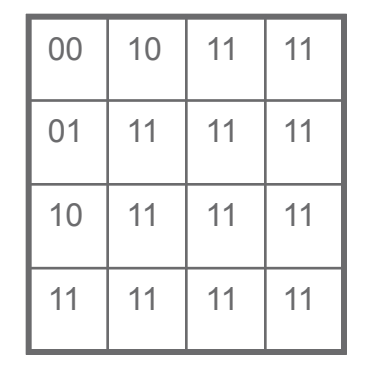

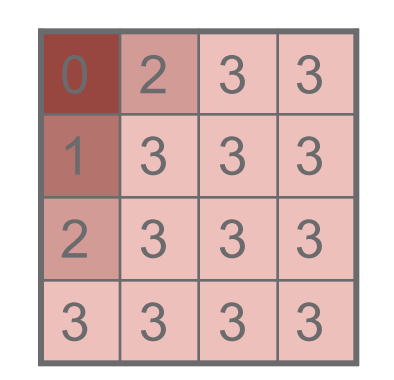

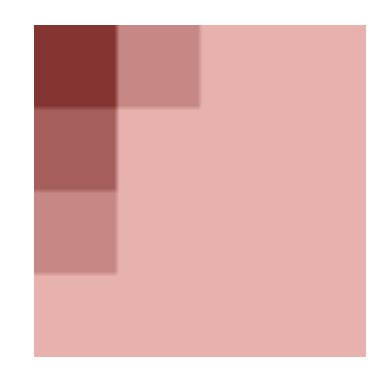

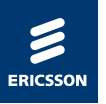

### S3TC – S3 Texture Compression quality

› In this way, four colors per 4x4 block can be used instead of two gray scales – quality increases tremendously.

## **S3TC compression quality**

- **•Each 4x4 block of pixels uses 4 colours instead of 2 grey scale values** 
	- **• Big increase in quality**
- **•S3TC was included into Direct3D as DXT1, and became an industry standard**
- **•In DirectX11, BC1,2,3 are introduced replacing DXT1-5**

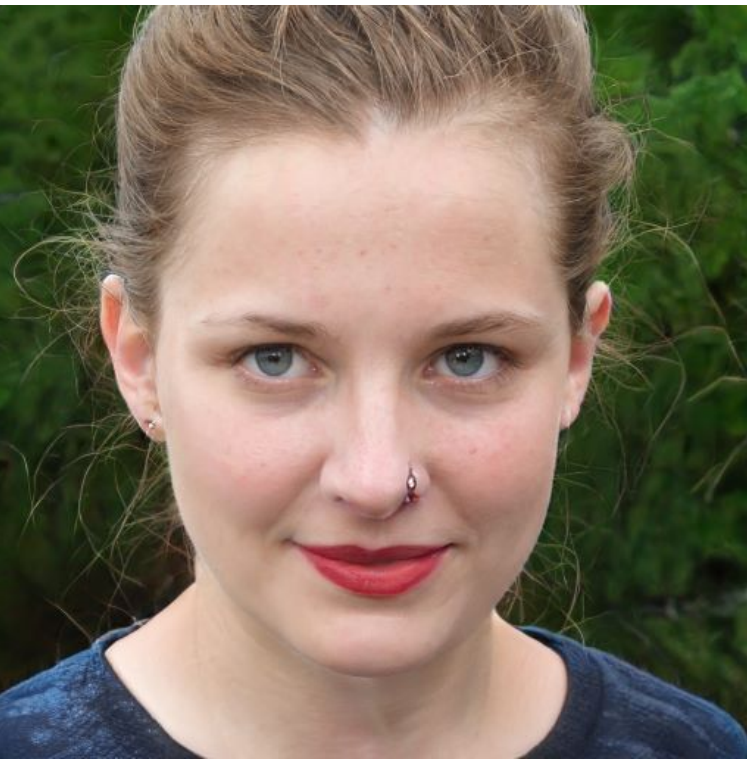

**Original** 

BC3

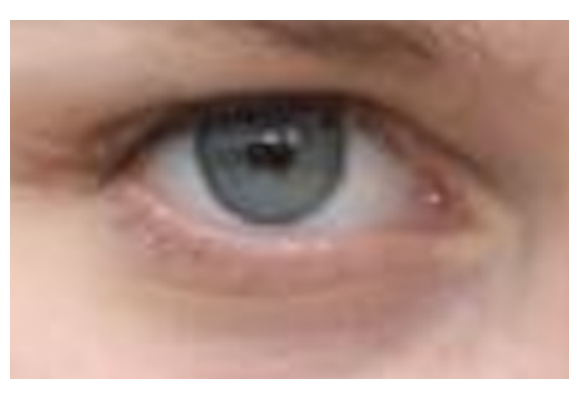

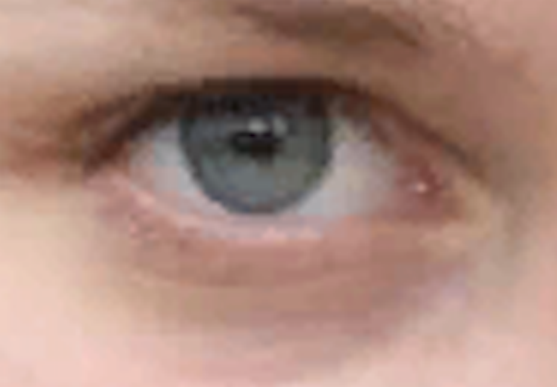

**MD22** image from https://this-person-does-not-exist.com/en

## **S3TC**

**Original** 

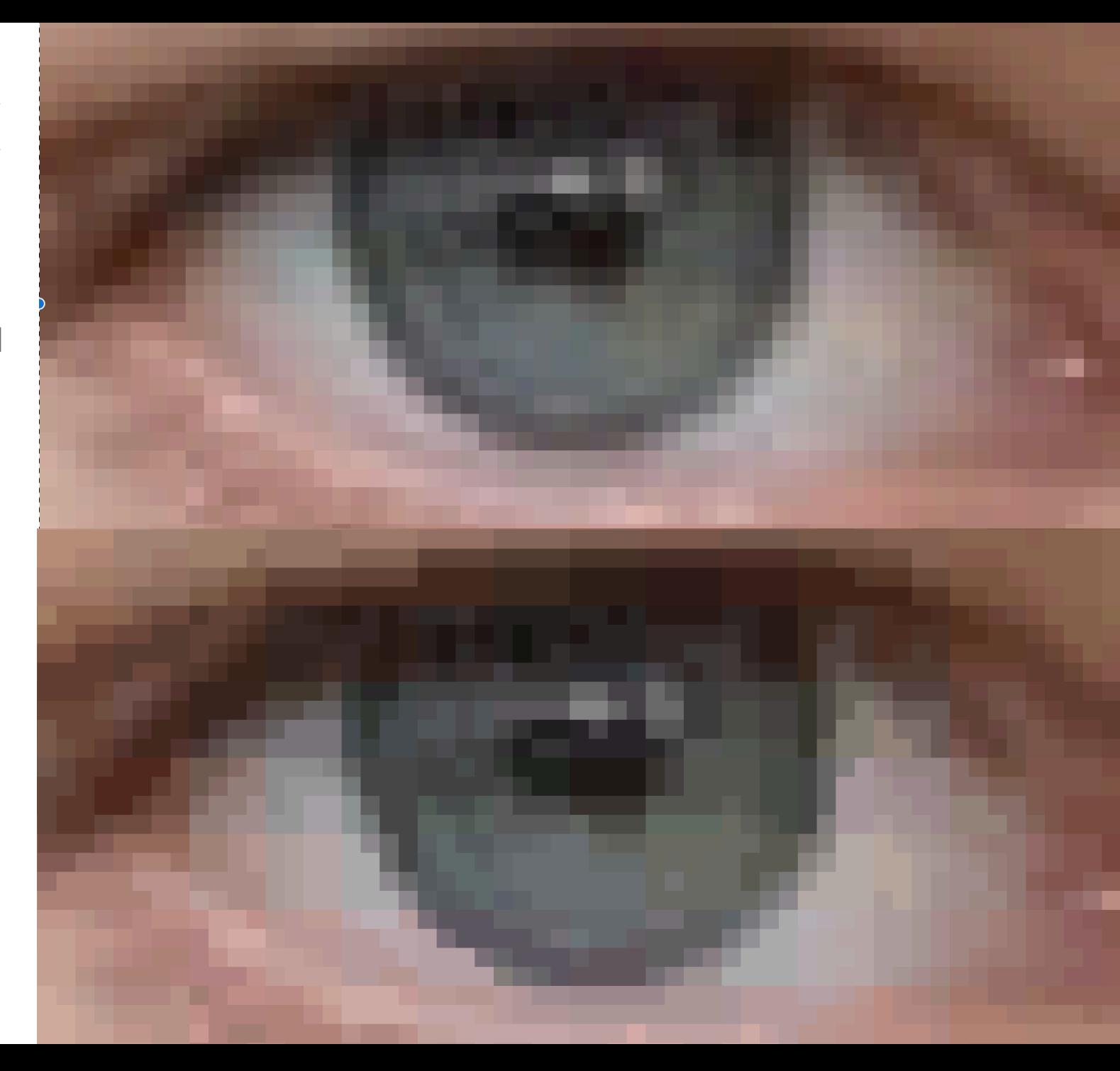

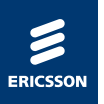

› The two base colors are stored in RGB565 (16 bits). Together with the 32 bits of pixel bits we get 64 bits per block, or 4 bpp. Compression ratio is thus 6:1.

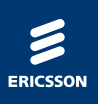

- › The two base colors are stored in RGB565 (16 bits). Together with the 32 bits of pixel bits we get 64 bits per block, or 4 bpp. Compression ratio is thus 6:1.
- › Decompression includes multiplication of 1/3 and 2/3.

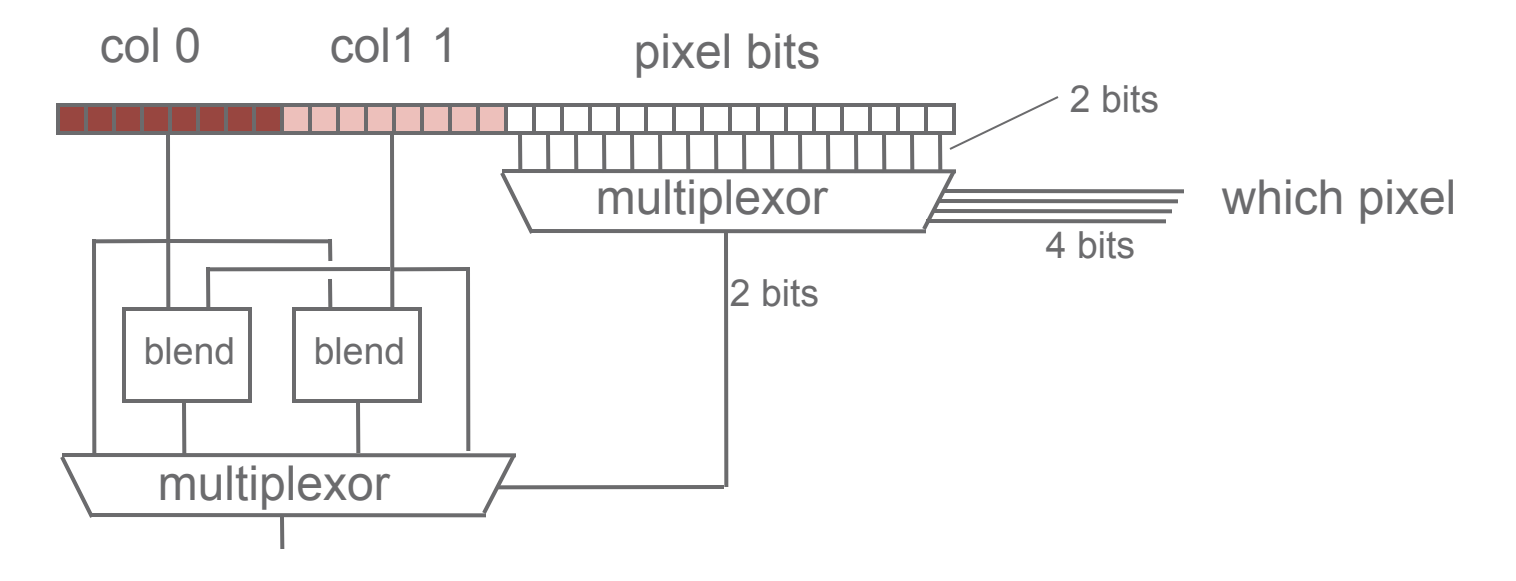

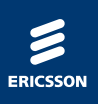

› Due to the way the intermediate colors are interpolated, the four colors of the block will lie on a straight line in RGB space.

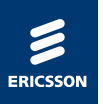

› Due to the way the intermediate colors are interpolated, the four colors of the block will lie on a straight line in RGB space.

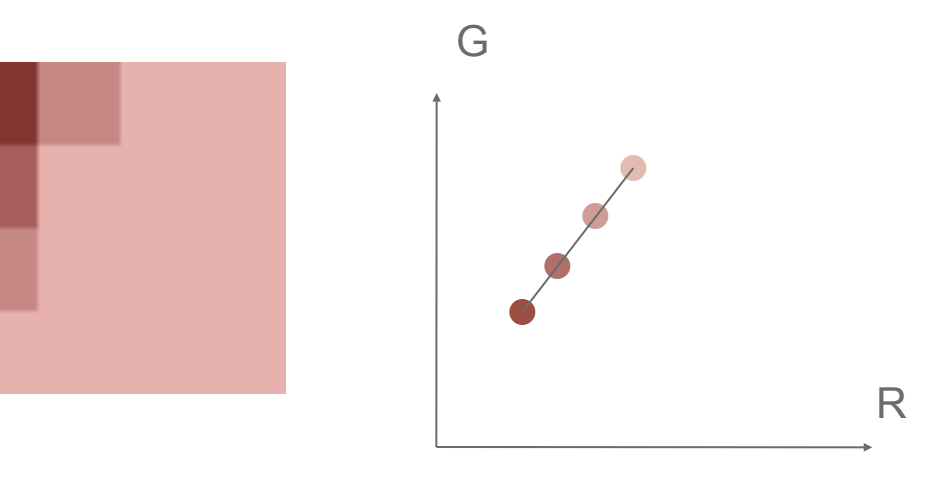

54

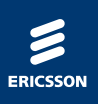

- › Due to the way the intermediate colors are interpolated, the four colors of the block will lie on a straight line in RGB space.
- › For many natural images, this is a rather good approximation.

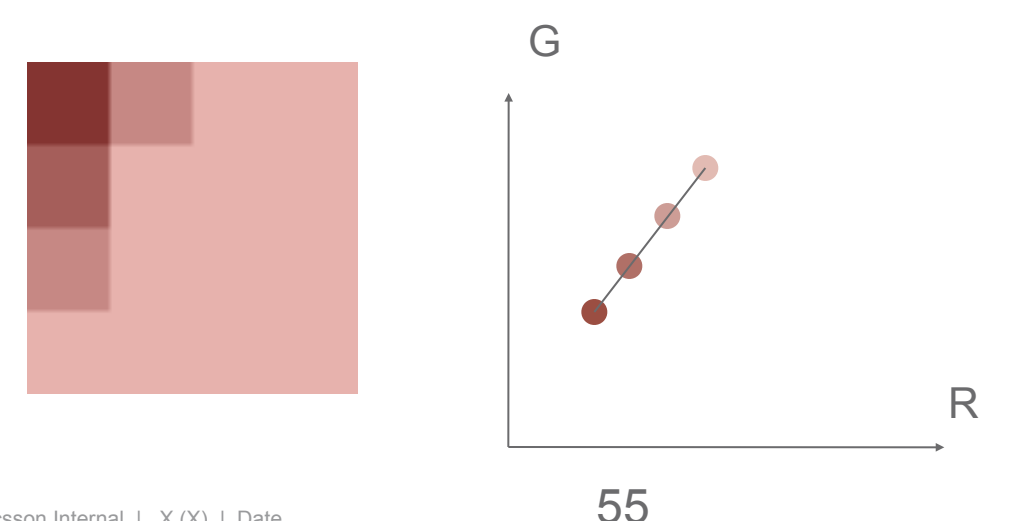

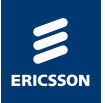

- › The S3TC/DXT1 method only encodes **RGB** textures using 64 bits per 4x4 block.
- › For RGBA textures, the alpha channel is encoded separately using another 64 bits in a similar manner.

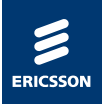

- › The S3TC/DXT1 method only encodes **RGB** textures using 64 bits per 4x4 block.
- › For RGBA textures, the alpha channel is encoded separately using another 64 bits in a similar manner.
- › Two gray colors are stored using 8 bit per gray level.
- › Six more are interpolated in between.

col 0

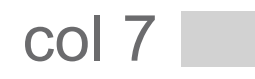

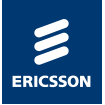

- › The S3TC/DXT1 method only encodes RGB textures using 64 bits per 4x4 block.
- › For RGBA textures, the alpha channel is encoded separately using another 64 bits in a similar manner.
- › Two gray color are stored using 8 bit per gray level.
- › Six more are interpolated in between.

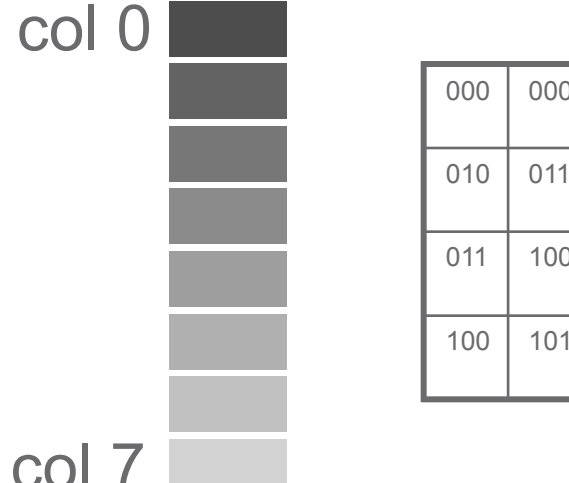

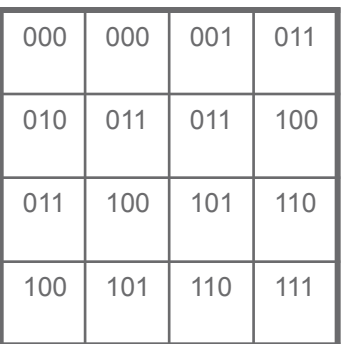

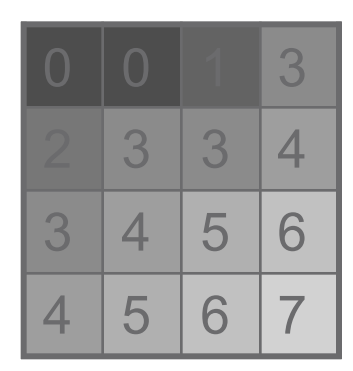

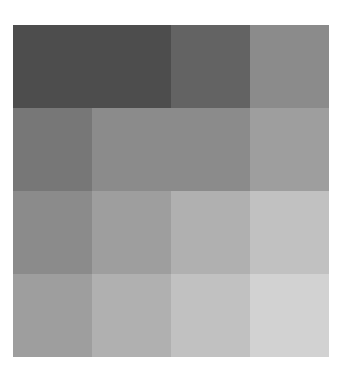

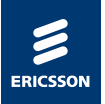

- › In DirectX, RGBA textures are stored by interleaving 64 bits of RGB data with 64 bits of alpha-data.
- › This format is called BC3 (DXT5).

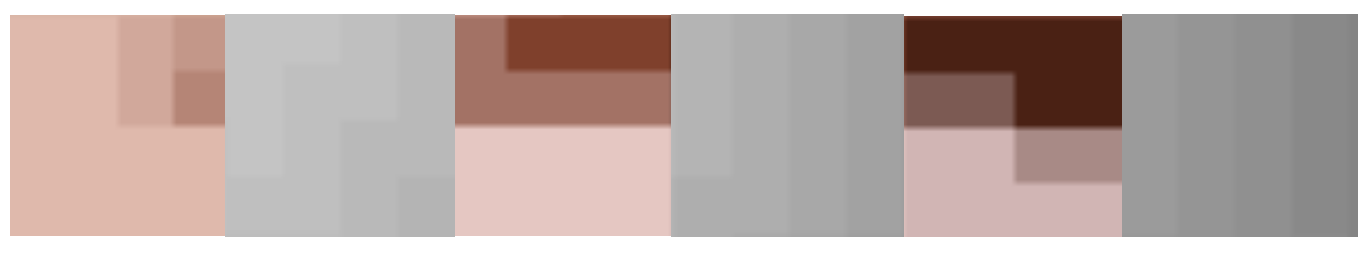

64 bits 64 bits 64 bits 64 bits 64 bits 64 bits

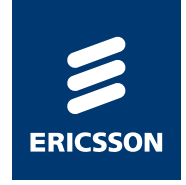

## BC7 and BC6h

High bit rate texture compression for PCs

In OpenGL 4.2 they are called **BPTC**

› In DXT5, 128 bits are spent per 4x4 pixels: 8 bits per pixel.

- › This is unevenly distributed per channel: 4 bpp for RGB (compression rate 6:1) and 4 bpp for alpha (compression rate only 2:1)
- › In BC7, 8 modes make it possible to change this balance:
	- Mode 4: 50% of bits RGB, 50% alpha (similar to BC3/DXT5)
	- Mode 5: 60% of bits RGB, 40% alpha (better color quality)
- › Sometimes alpha and color are correlated
	- Mode 6: 16 interpolated RGBA colors to choose from

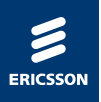

- › Some blocks in the texture have no alpha, then 100% of the bits can be used for RGB!
- › Instead of having just 1 interpolated color sequence, up to 3 are possible in BC7:

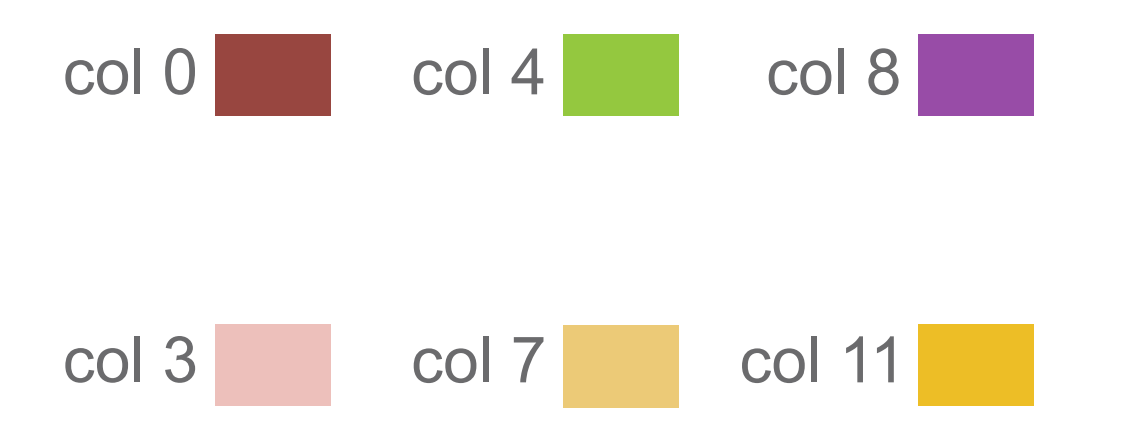

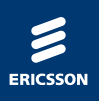

- › Some blocks in the texture have no alpha, then 100% of the bits can be used for RGB!
- › Instead of having just 1 interpolated color sequence, up to 3 are possible in BC7:

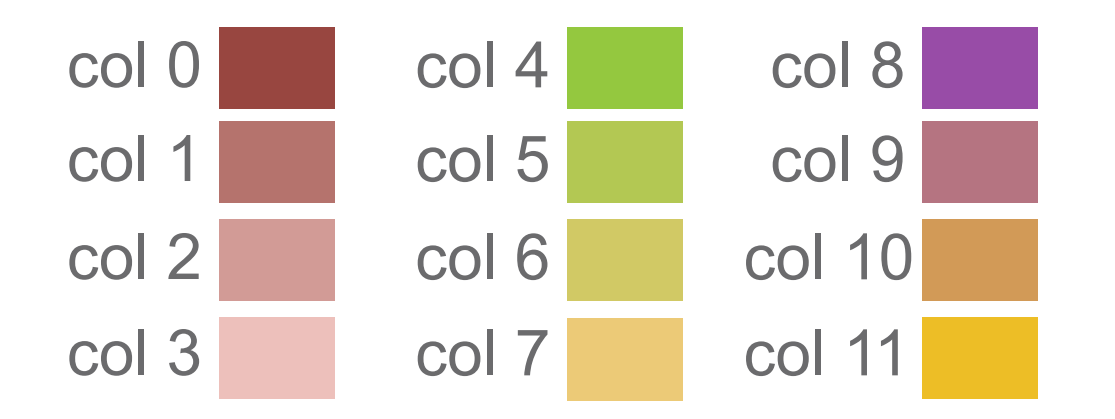

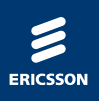

- › Some blocks in the texture have no alpha, then 100% of the bits can be used for RGB!
- › Instead of having just 1 interpolated color sequence, up to 3 are possible in BC7:

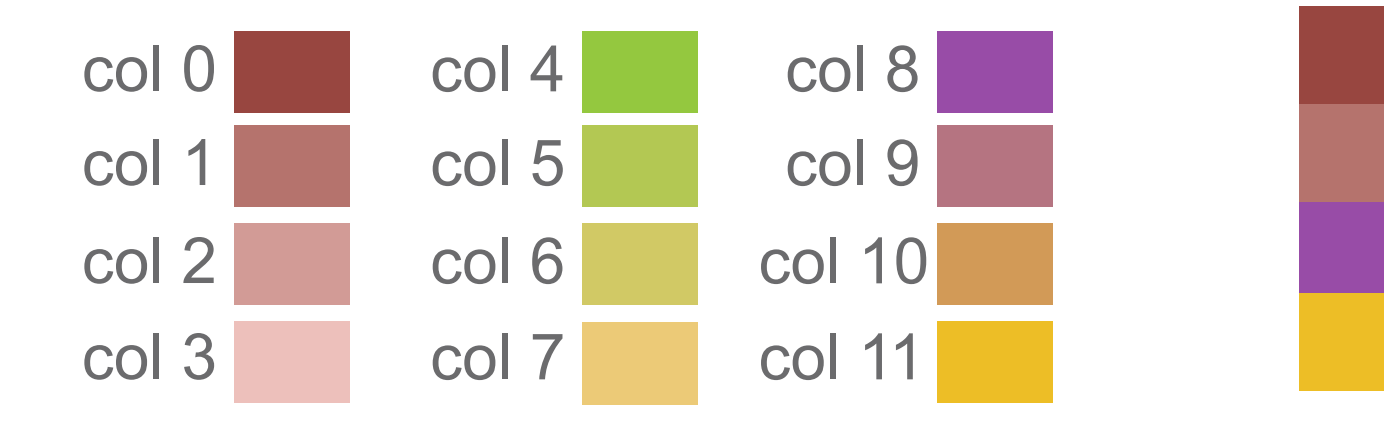

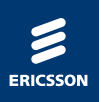

› We need some way of telling from which color subset the pixel should fetch its color.

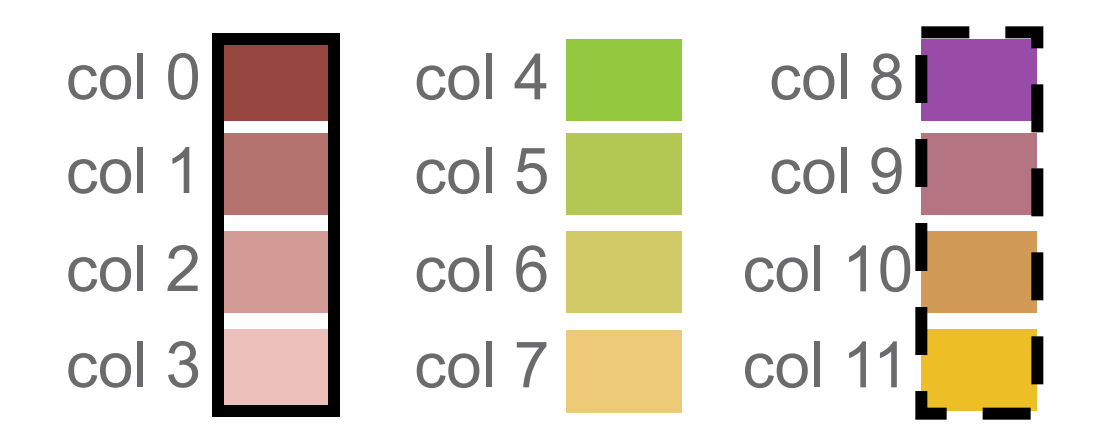

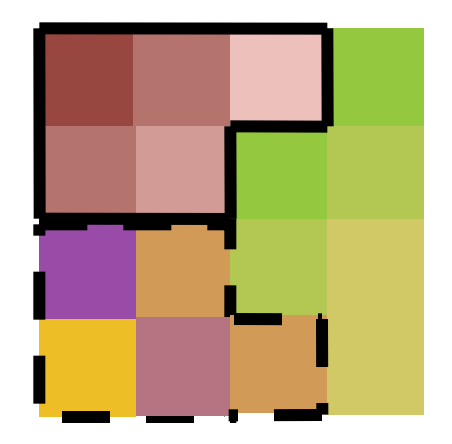

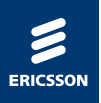

- › We need some way of telling from which color subset the pixel should fetch its color.
- $\rightarrow$  There are 3^16 = 43 046 721 possible block partitionings, which would require 25 bits to describe  $(2^225 > 3^216)$
- › BC7 chooses the 64 most common and selects from those using 6 bits.

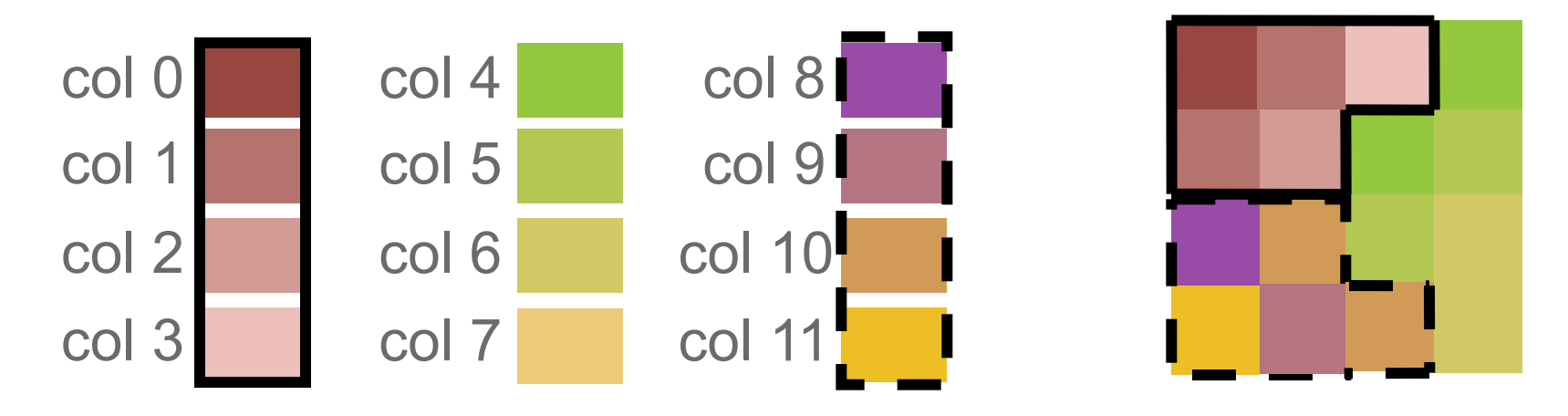

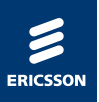

## 64 most common patterns

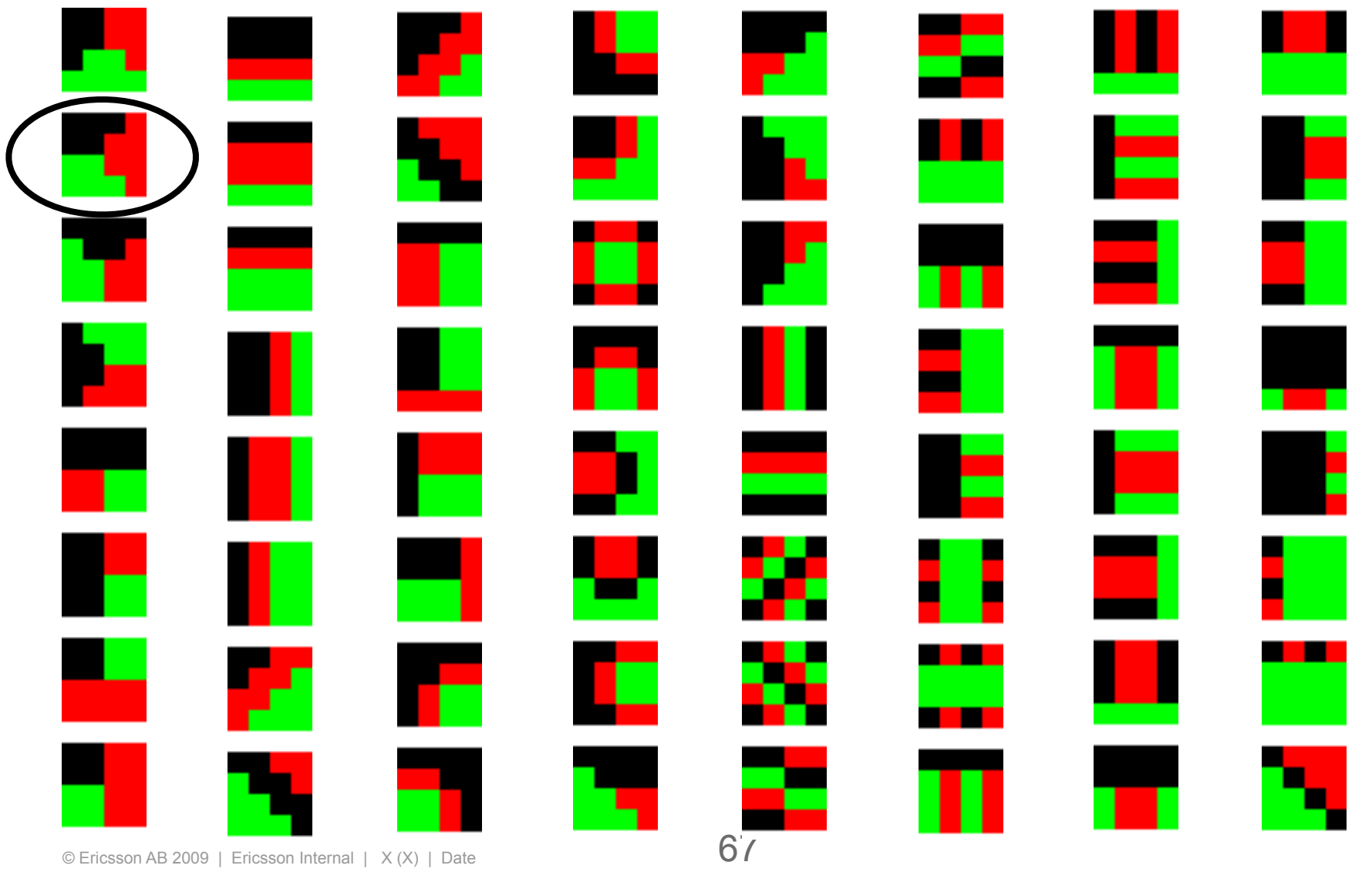

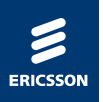

### Patterns

- › The different modes have different number of color subsets:
	- Mode 0: 3 color subsets, 16 patterns
	- Mode 1: 2 color subsets, 64 patterns
	- Mode 2: 3 color subsets, 64 patterns
	- Mode 3: 2 color subsets, 64 patterns
	- Mode 4-7 color + alpha
- › Mode can be selected per block

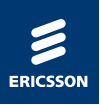

### BC6H

- › BC7 is a RGBA8888 format, but with 128 bits per 4x4 pixels, it is possible to also compress high dynamic range data (HDR)
- › BC6H decompresses to 16-bit floats (halfs) using the same principles as BC7:
	- –One or two color sequences
	- 32 patterns to tell which color sequence to be used
	- –Only RGB (no alpha).

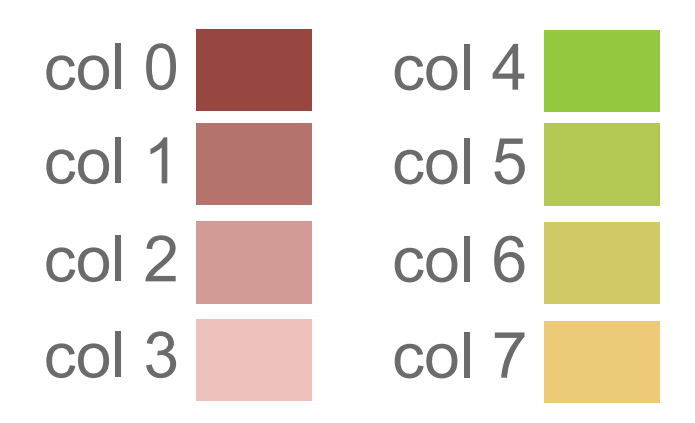

## **Summary**

#### **•Texture compression requires :**

- **• Random access** 
	- **• Leads to fixed rate coding and lossy compression**
- **• Low complexity decompression for hardware**
- **• No indirect addressing**
- **•Benefits** 
	- **• Lower bandwidth** 
		- **• Higher performance and lower power consumption**
	- **• Less memory** 
		- **• Enables high resolution textures and improved cache performance**

## **Next week ...**

- **•Start working on your project !!** 
	- **• Description Due Monday**
- **•Next week** 
	- **• GPU Architecture**
	- **• Graphics Architecture and OpenCL**